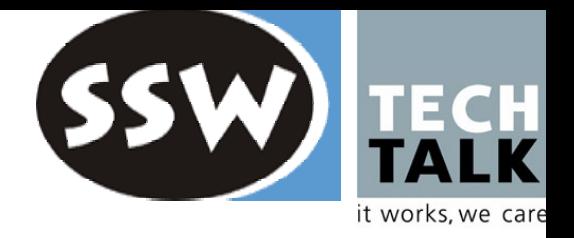

#### *XML Web Services*

*Dietrich Birngruber*

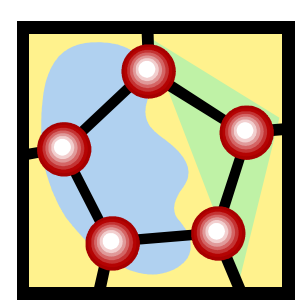

*Software Architect TechTalkwww.techtalk.at*

## *Why XML Web Services?*

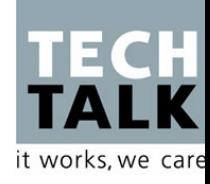

*What is an XML Web Service?*

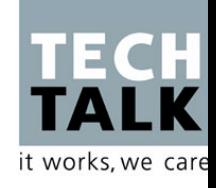

XML Web Service =

- <sup>a</sup>"web" of loosely coupled software services
- + programming language independent (client / server)
- + platform independent (runtime, OS)

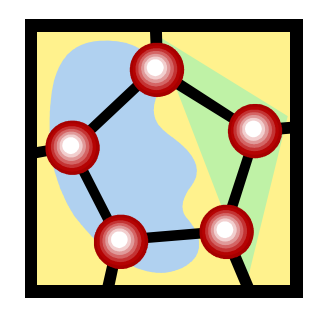

#### $\rightarrow$  .NET is one possible solution platform!

## *Independence, because of ...*

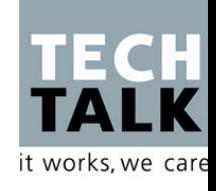

- $\bullet$  SOAP
	- "RPC" based on XML
	- $-$  Independent of transport protocol (e.g.: HTTP, SMTP, ...)
	- It's only text! Different implementations and locations: Java, .NET, Python, Delphi, ..., cell phone, PDA, workstation, ...
	- NO distributed object model (in contrast to CORBA, Java R MI, DCOM, ...)
- Web Services Description Language WSDL (1.1)
	- Service (or interface) description in XML
- Standardized (W3C)

#### *Web Services Scenario*

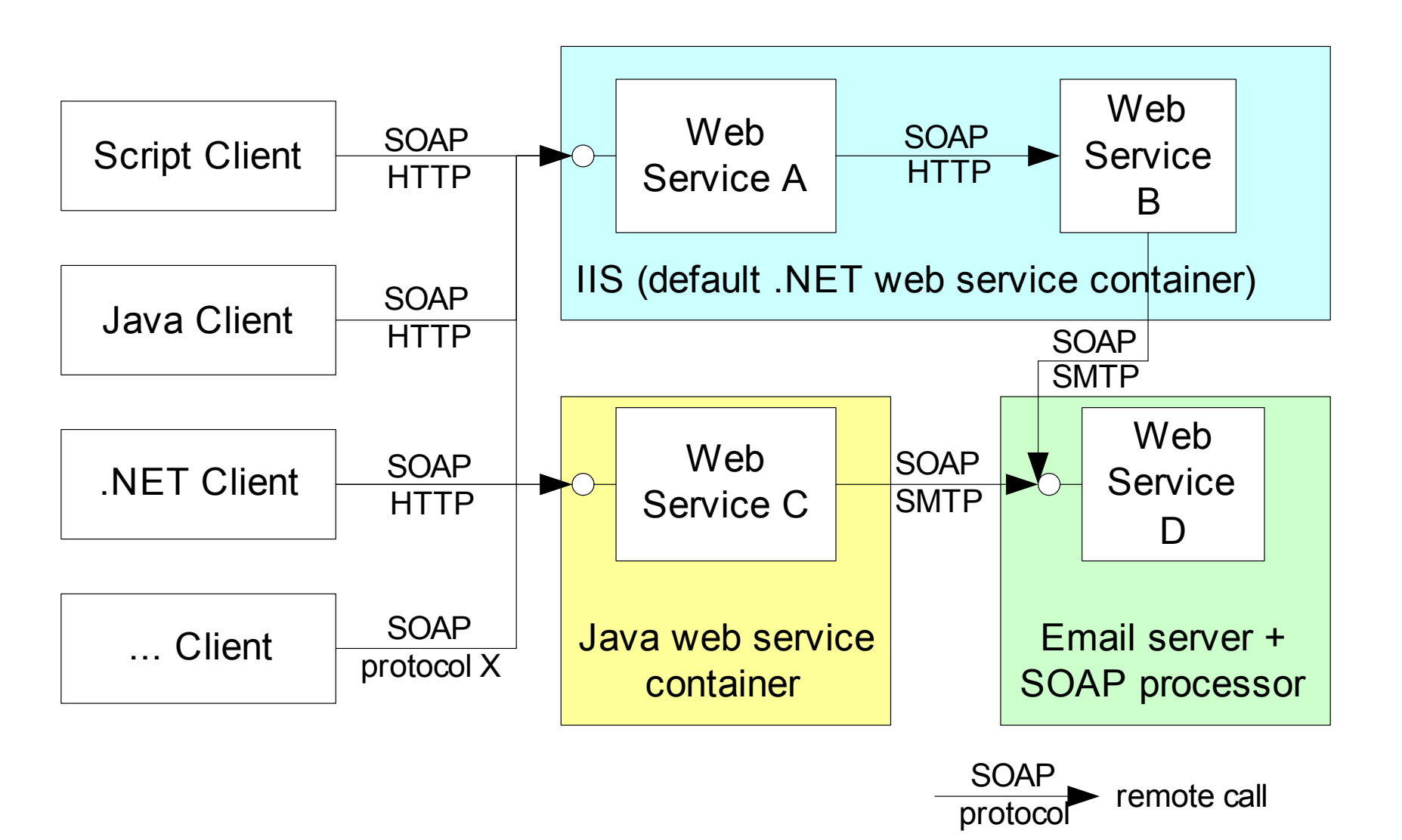

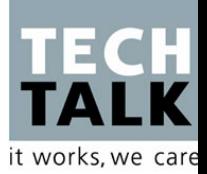

#### *Common Web Service Infrastructure*

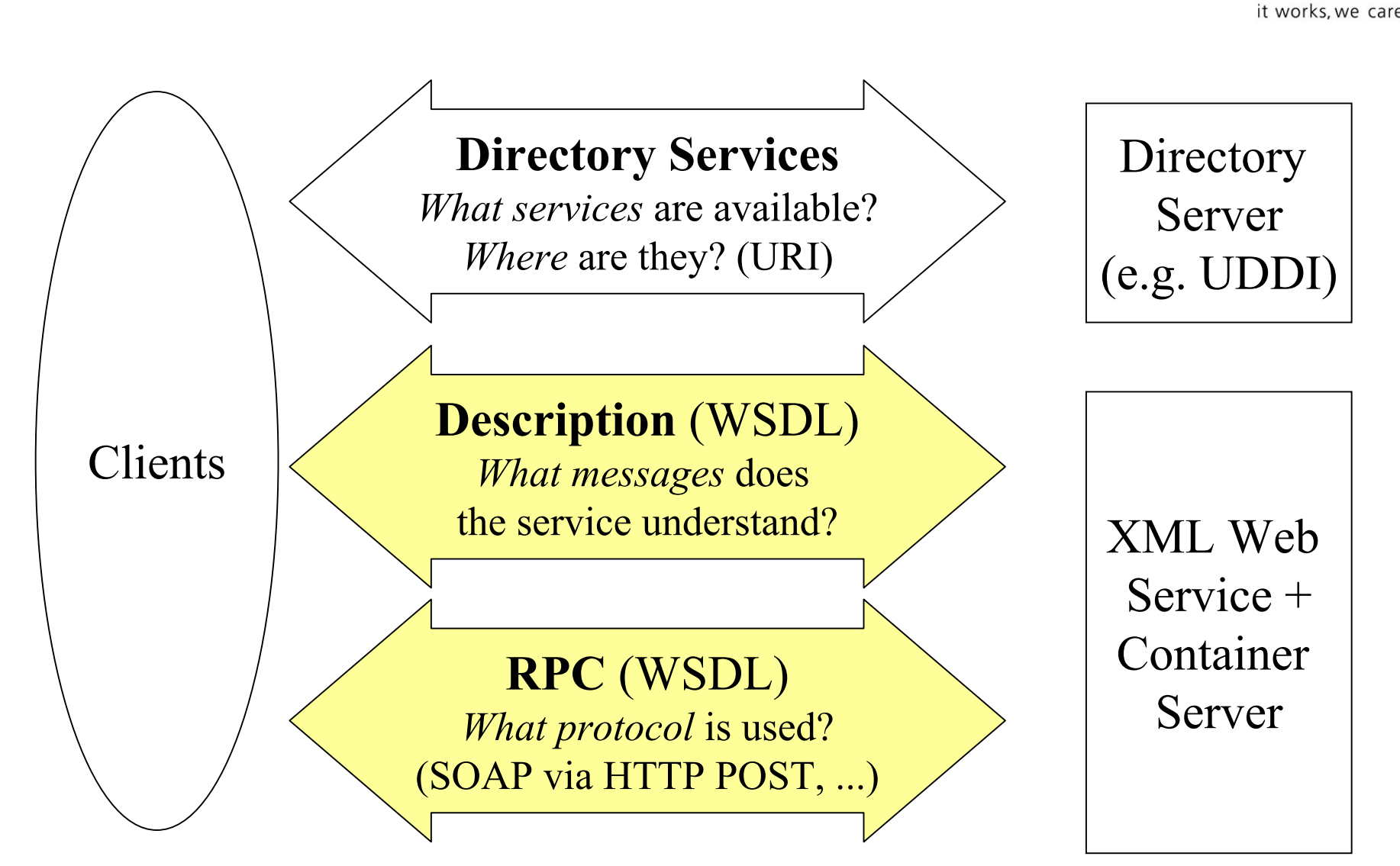

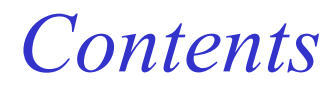

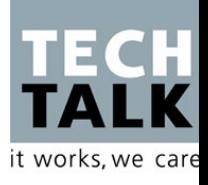

#### **Example**

- SOAP
- WSDL
- Lookup of Web Services (Discovery)
- Resources

## *Example: TimeService*

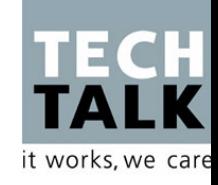

#### MyFirstService**.asmx**

<%@ **WebService Language**="C#" **Class**="TimeService" %>

using **System.Web.Services;**

public class TimeService : **WebService** {

[**WebMethod**(Description="Returns the current time")] public string **GetTime**() { return System.DateTime.Now.ToLongTimeString(); }

WebService directive

WebSe rvice namespace

Base class WebService

Attribute [WebMethod] declares a web service method that is callable via SOAP

Who compiles the .asmx file? Who executes our web service?

}

### *Example: Simple Client in C#*

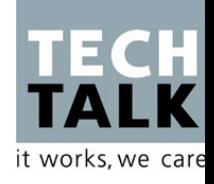

• wsdl.exe generates proxy classes (*TimeClient*.TimeServie) wsdl.exe /namespace:*TimeClient* /out:TimeServiceProxy.cs http://localhost/netsem-ws/MyFirstService.as m x

using System; using *TimeClient*; // namespace of the generated proxy

```
public class NetClient
{
 public static void Main(string[] args) {
   TimeService
service = new TimeS
ervice();
   Console.WriteLine("Server
time: ");
   string time = service.GetTime();
   Console.WriteLine(time);
 }<br>}
}<br>}
```
#### *Example: Simple Client in Java*

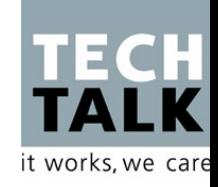

- Develop proxy by hand, or
- Use a tool and library
	- E.g.: GLUE

}<br>}

wsdl2Java generates a Java interface (ITimeServiceSoap) and an implementation class (TimeServiceHelper)

 $\mathcal{X}$  , and the services,  $\mathcal{X}$  and the services,  $\mathcal{Y}$  and  $\mathcal{Y}$  are the services,  $\mathcal{Y}$  and  $\mathcal{Y}$ 

```
import Kapitel7.GLUEProxy.*; // package of the generated proxy classes
/** Simple client in Java which uses GLUE for accessing web services */
public class JavaClientGLUE
{
 public static void main(String[] args) {
   try
{
     //use Java interface and pro
xy class –
gene
rate
d b
y wsdl2
Java
     ITimeServiceSoap service = TimeServiceHelper.bind();
     String time = service.GetTime();
     System.out.println("Server time: \n" + time);
   } catch (Exception ex) { ex.printStackTrace(); }
 }
```
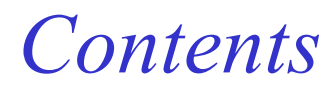

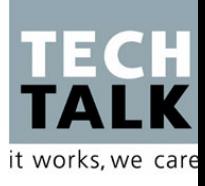

- $\boxtimes$  Example
- **SOAP**
- WSDL
- Lookup of Web Services (Discovery)
- Resources

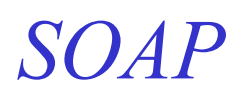

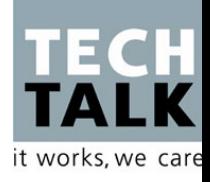

- Independent of a physical transport protocol E.g. HTTP, which is request / response oriented
- Asynchronous, "one-way" protocol in XML
- **•** Least common denominator is **one message** 
	- Synchronous method call: combines two messages

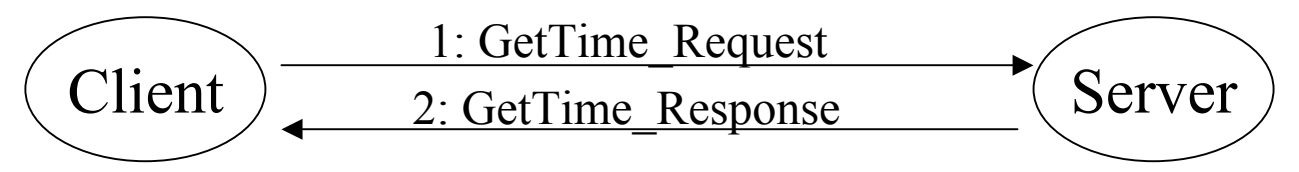

- SOAP **does not** define a
	- Distributed object model
	- –Distributed garbage collection mechanism
	- Distributed callback mechanism (no events)

## *XML Layout (simplified, v1.2)*

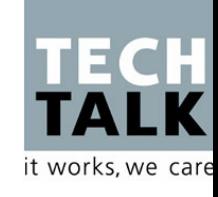

```
\leq?xml version="1.0" ?>
<soap:Envelope xmlns:soap="...">
  <soap:Header> <!-
                       \mathcal{L}_{\mathcal{A}} (optional and extendable) -->
    <m:my xmlns:m="anURI
" soap:mustUnderstand="true
" soap:role="uri2" />
     ... </soap:
Header
>
```

```
<soap:Body
>
```
**data** (depends on encoding and format) or **Fault element** <soap:**Fault** >

```
<soap:Code
>...who is responsible?... </Code
>
```
<soap:**Reason** <sup>&</sup>gt;**...textual description...**</soap:Reason>

```
<soap:Detail
>...more error details...</soap:De
tail
>
```

```
</soap:
Fault
>
```

```
</soap:
Body
>
```

```
</soap:
Envelope
>
```
*Encoding of the Data in the <Body> Element*

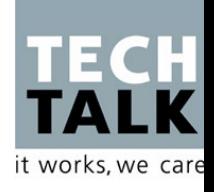

- How does the XML structure look like?
	- document document (based on an *XML schema* )
	- rpc (based on the *SOAP specification* )
- How are the actual parameters encoded? (e.g. array)
	- literal literal (based on an *XML schema* )
	- encoded (based on the SOAP or custom encoding rules)
- Typical combination:
	- *document/literal* (default value in .NET) or
	- *rpc/encoded* (default value for Java server)

#### *SOAP-HTTP Binding*

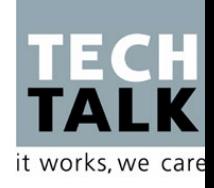

- HTTP GET
	- Sent data is URL encoded and size is limited
	- Example: type in a URL in a web browser http://localhost/netsem-ws/MyFirstService.as mx/GetTime?
- HTTP POST
	- Sent data is URL encoded, but size of the data is not limited
- SOAP via HTTP POST
	- Data is SOAP encoded (document/literal, rpc/encoded, ...)
	- No restrictions from URL encoding!

# *Useful .NET Namespaces*

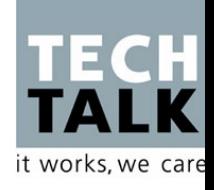

- z *System.Web.Services*
	- for creating web services (e.g. WebService, WebMethod)
- z *System.Web.Services.Configuration*
	- for extending SOAP
- z *System.Web.Services.Description*
	- for manipulating WSDL
- z *System.Web.Services.Discovery*
	- for using DISCO
- z *System.Web.Services.Protocols*
	- Implementation of communication protocols (e.g. SOAP-HTTP)
- z *System.Xml.Serialization*

*What Datatypes Are Supported?*

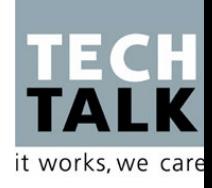

- classes, interfaces (e.g. DataSet)
- $\bullet$ arrays
- $\bullet$ structs

 $\bullet$ ...

- $\bullet$ enumerations
- primitive datatypes (int, double, ...)

- What ever you can define in an XML schema!
- Default and custom mapping of XML to runtime types in .NET

### *Example: TimeService2*

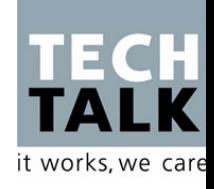

- $\bullet$  rpc/encoded
	- Attribute [SoapRpcService]
- WSDL of the service defines its own XML namespace
	- Attribute [WebService]
- Method *GetTimeDesc* has user defined datatype
	- Encode fields of class TimeDesc as XML *attributes* (not elements)

```
public struct TimeDes
c
{
 [SoapAttribute] public string TimeLong;
 [SoapAttribute] public string TimeShort;
 \left[\textsf{Soap} \textit{Attribute} (\textsf{AttributeName} = "ZoneID") \right] public int TimeZone;
\mathcal{S}OAP
```

```
<types:TimeDes
c id="id1" xsi:type="types:TimeDesc"
types:TimeLong="10:00:25" types:TimeShort=
"10:00" types:ZoneID="1
" />
```
#### *Example: TimeService2*

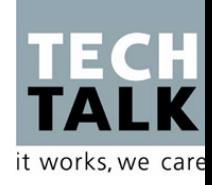

```
<%@
WebService Languag
e="C#" Class="Kapitel7.TimeService" %>
using Sys
tem;
using System. Web. Services,
using System. Web. Services. Protocols,
using System.Xml.Serialization;
namespace Kapitel7 {
  [SoapRpcService]
  [WebService
(Namespace="http://dotnet.jku.at/time/",Description="Returns the time")
]
  public class TimeService : WebService
{
   // ... andere Methoden
    [WebMethod(Description="Returns the time description of the server")
]
    public TimeDesc GetTimeDesc() {
      TimeDesc td = new TimeDesc();
     // ...
     return td;
    }<br>}
  }
  public struct TimeDes
c { ... 
}
}
```
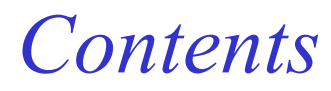

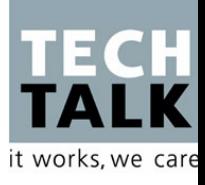

- $\boxtimes$  Example
- M SOAP
- **WSDL**
- Lookup of Web Services (Discovery)
- Resources

#### *WSDL (1.1) Gives the Answers to ...*

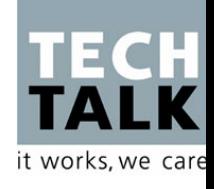

- What ,, methods " does the service offer?
- What ports, protocols and messages does the service offer in order to call its methods?
- What name and parameters does a message consist of?
- What data types are used?

# *Simplified WSDL Layout*

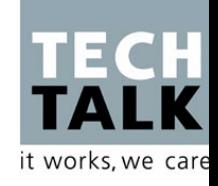

#### <definitions>

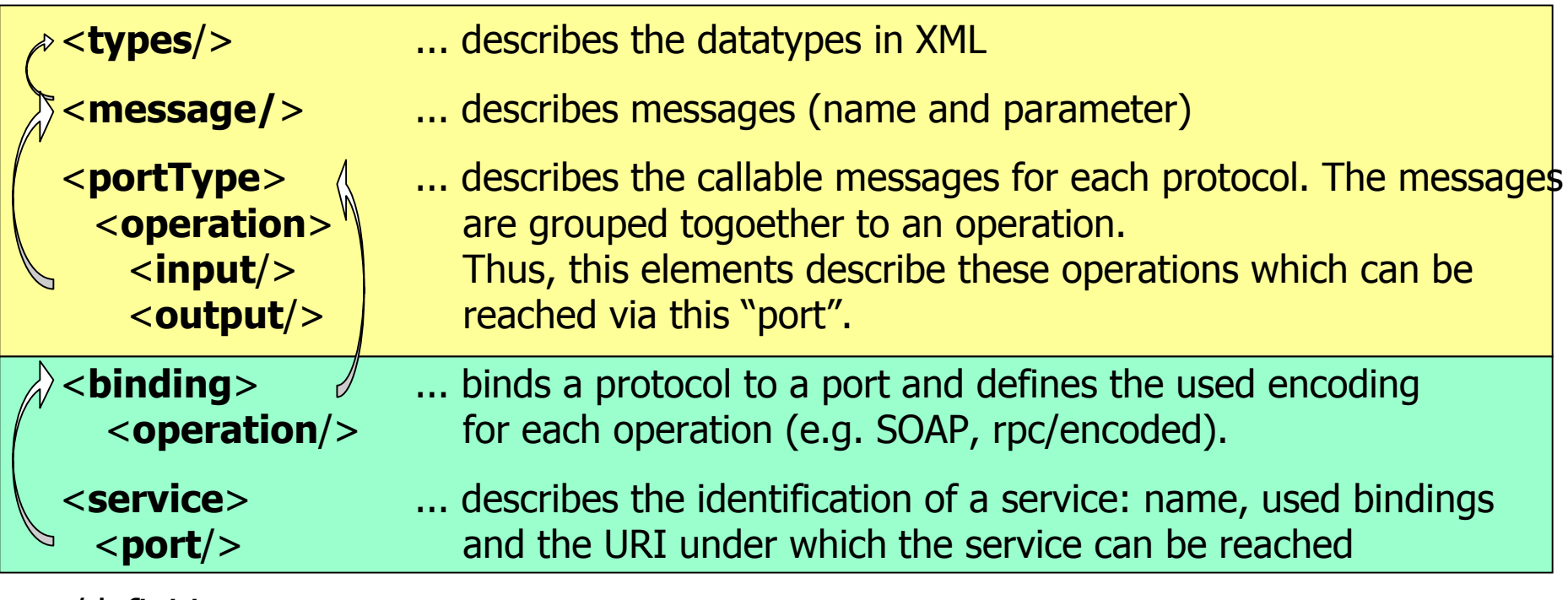

</definitions>

#### *Web Service Discovery Infrastructure*

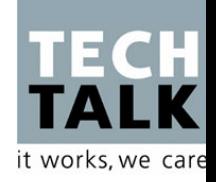

- Universal, Description, Discovery and Integration (UDDI)
	- "Yellow Pages": industry, companies, web services ...
	- For software not humans
	- Scope:
		- Within a company (main successful scenario)
		- "Global Registry", everyone is invited (business case????)
	- Platform independent: Standardized, Web Service Facade
		- www.uddi.org
		- IBM, Microsoft, Ariba, Sun, Oracle, Intel, SAP, Boeing, ...
- DISCO

 $\bullet$ ...

- XML docum ent containing URIs to a particular service and WSDL
- Possible result of a UDDI query

#### *Scenario: Online Book Store*

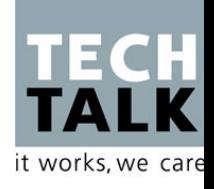

- "Book Paradise":
	- Online shop, simple user interface
- Publisher A, Publisher B:
	- Publish their product catalog as a web service
	- **Precondition: business contract with Book Paradise!!!**

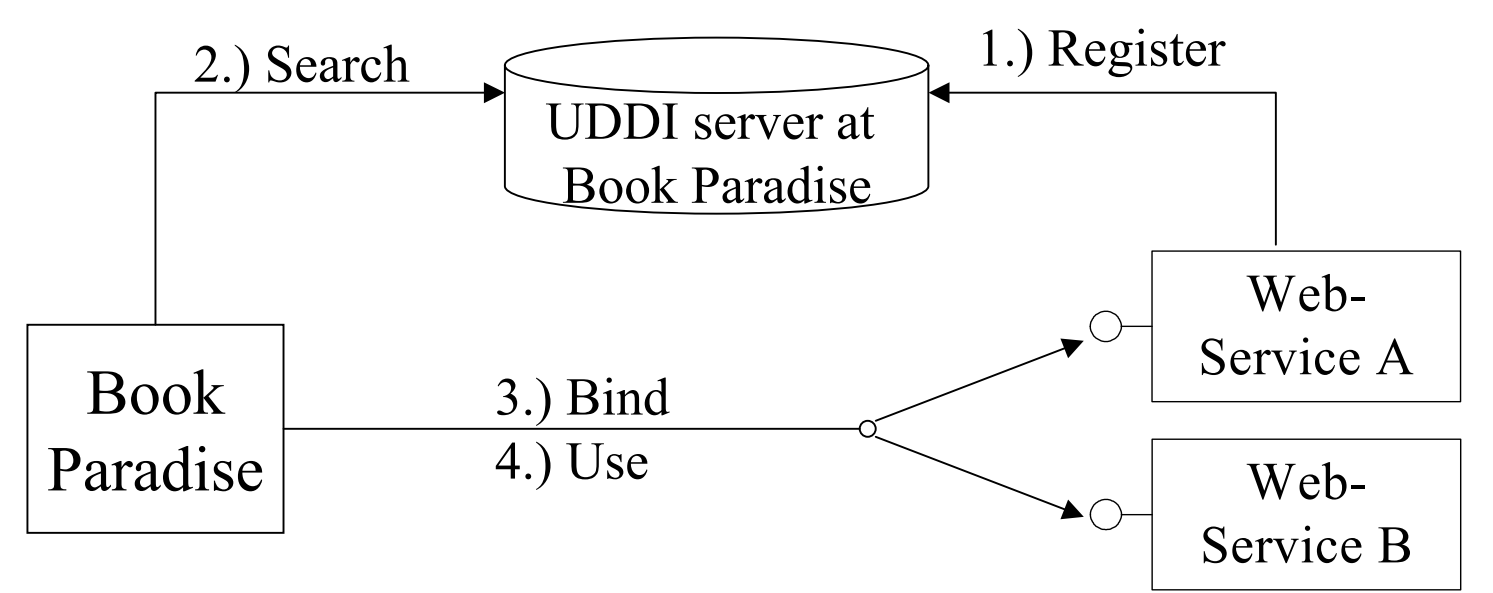

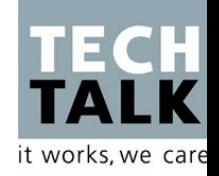

#### *Resources (besides dotnet.jku.at* ☺ *)*

- $\bullet$  UDDI & Co
	- www.uddi.org, www-3.ibm.com/services/uddi, uddi.microsoft.com
	- www.xmethods.com
- Tutorials, Beispiele, Forum, ...
	- www.webservices.org
	- www.gotdotnet.com
	- groups.yahoo.com/group/soapbuilders
- $\bullet$  Java-Implementierungen
	- xml.apache.org/axis/
	- www.themindelectric.com

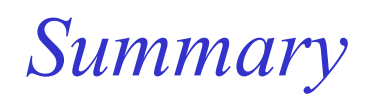

e.g.:

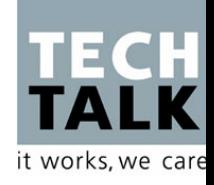

- SOAP, WSDL are standardized
- Main usage scenario: EAI (Enterprise Application Integration)

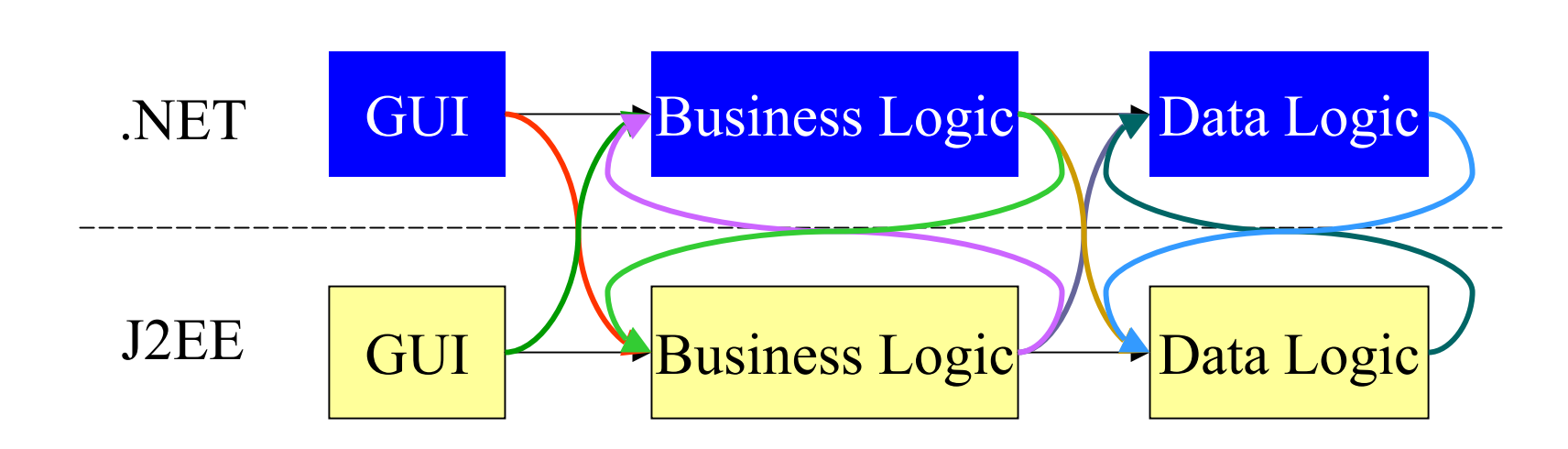

- New standards: security, transactions, ...
- XML Web Services, D. Birngruber, TechTalk 26  $\bullet$ If you control client and server: **binary protocol!**

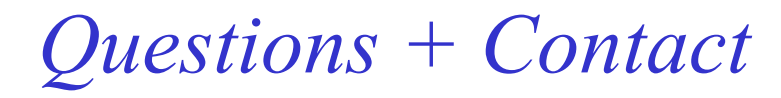

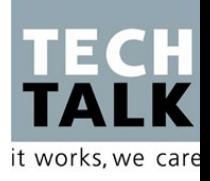

[http://dotnet.jku.at](http://dotnet.jku.at/)

[http://www.ssw.uni-linz.ac.at](http://www.ssw.uni-linz.ac.at/)

[http://www.techtalk.at](http://www.techtalk.at/)

[birngruber@acm.org](mailto:birngruber@acm.org)

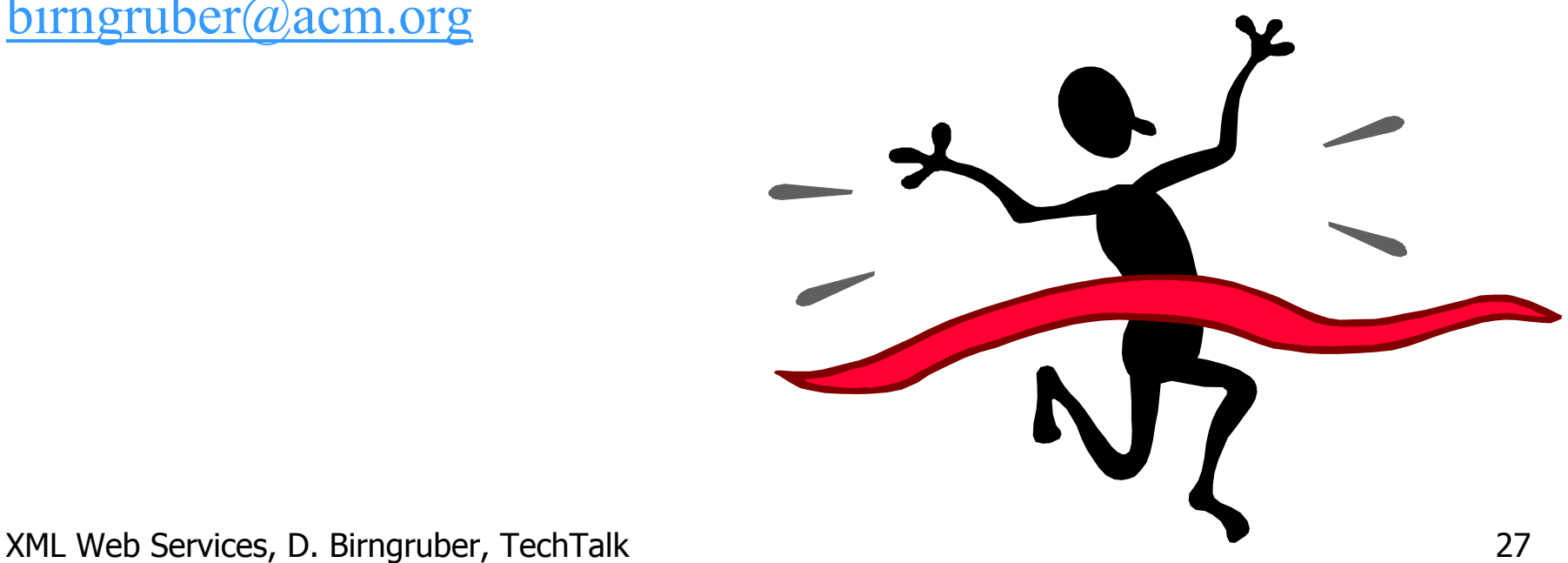